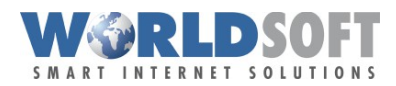

# **K Ü N D I G U N G – R Ü C K N A H M E (K Ü R Ü)**

#### **1.** *Stammdaten - Kontaktdaten des Domain-Inhabers / admin-c:*

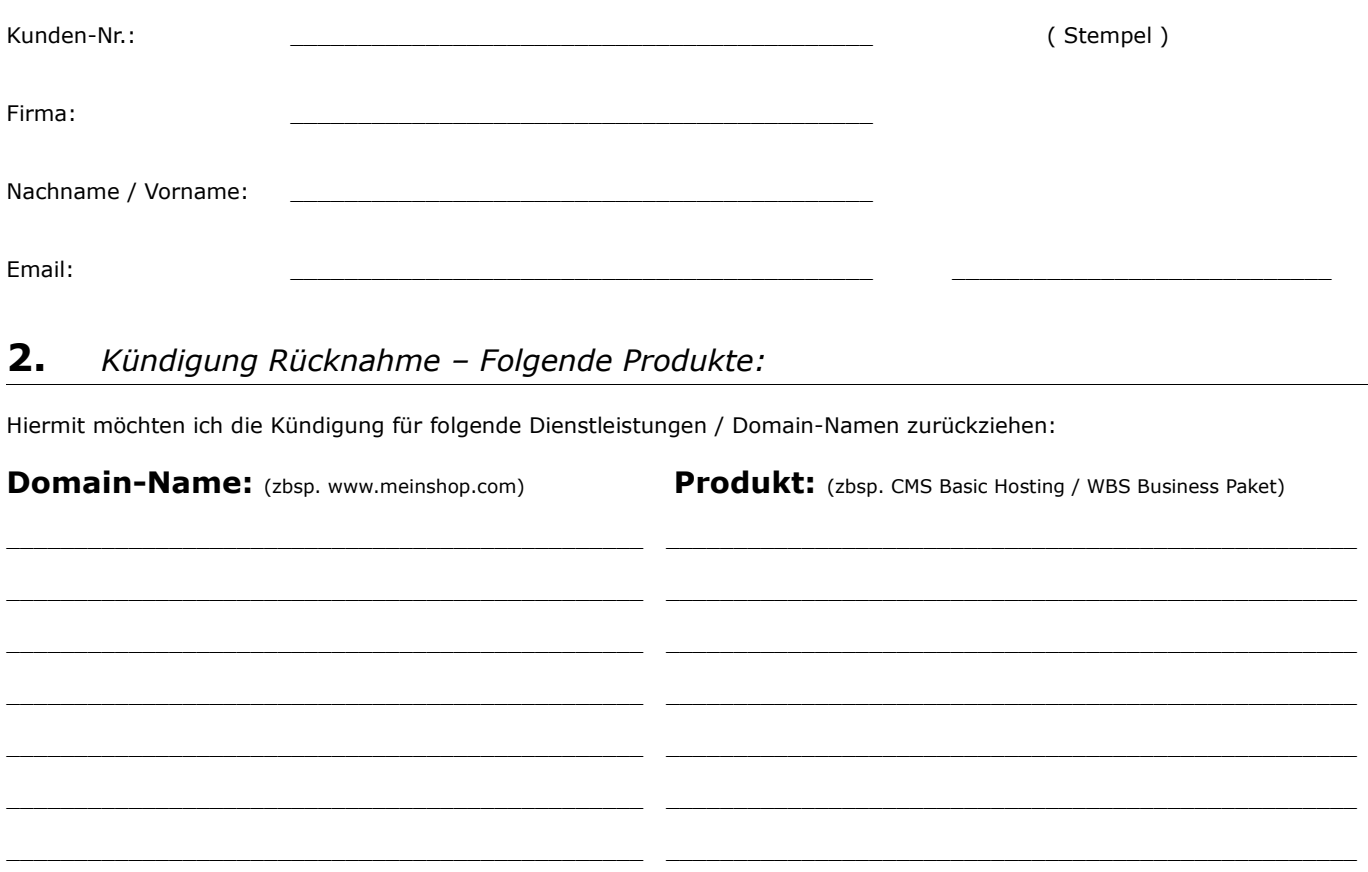

### **3.** *Die oben aufgeführten Domains sollen: (bitte zutreffendes ankreuzen!)*

Die Domain(s) soll(en) weiterhin bei Worldsoft bestehen bleiben.

Senden Sie mir eine Bestätigung an folgende Email-Adresse:

### **4.** *Wichtige Informationen – Kündigungsbedingungen:*

Mit diesem Auftragsformular und Ihrer Unterschrift erteilen Sie der Worldsoft AG die Durchführung der Rücknahme der oben genannten Domain-Namen und Dienstleistungs Produkte die Sie bei Worldsoft gebucht haben. Sie stimmen ausdrücklich der Rücknahme zu.

## **5.** *Unterschrift:*

Name der unterzeichnenden Person:

Ort, Datum: \_\_\_\_\_\_\_\_\_\_\_\_\_\_\_\_\_\_\_\_\_\_\_\_\_\_\_\_\_\_\_\_\_\_\_\_\_\_\_\_\_\_\_\_\_\_\_\_\_\_\_\_\_\_\_\_\_

Unterschrift des Domain Inhabers oder eines Zeichnungsberechtigten der Organisation:

Füllen Sie das Formular gewissenhaft und lesbar in Druckbuchstaben aus. (Auftragsformular nur gültig mit Unterschrift!)

**Fragen zur Rücknahme oder zum Ablauf, bitte an Email: cancellation@worldsoft.ch**